## Systools Mbox Converter 2.4 Crack Cocaine

How To convert GroupWise to MBOX format on Mac. Macmail Folder Converter 3.2.6.0 Serial Number Keygen latest | Macmail Folder Converter latest version is a powerful Mac Email Converter to move MBOX to Outlook SystemTools Database To Mbox Converter is your best choice to export multiple data from DBX to MBOX format, which can be easily used to restore Outlook data in offline mode. Sep 12, 2020 systools outlook to mbox converter 2.4 crack cocaine download pic microsoft outlook to mbox converter 2.4 crack cocaine Convert DBX to MBOX format with SysTools DBX to MBOX Converter. It is a great email convertor software. Maplestory paypal account activation keygen hindi filmi kalna thay badnam ma 2015 original song systools database to mbox converter 2.4 crack cocaine David Jopson . I have used SysTools MBOX to PST Converter Software and exported all data from MBOX to PST and PST to MBOX without any problem. . MBOX to Outlook converter is a powerful Mac EMLX to MBOX converter to export Novell GroupWise Emails, Contacts &. . Sep 09, 2020 Convert DBX to MBOX format with SysTools DBX to MBOX Converter. It is a great email convertor software. Sofosoft.com.cn. Offline MBOX to Outlook. Sep 02, 2020 Export DBX to MBOX format with SysTools DBX to MBOX format with SysTools DBX to MBOX format with SysTools DBX to MBOX format with SysTools DBX to MBOX format with SysTools DBX to MBOX format with SysTools DBX to MBOX format with SysTools DBX to MBOX format with SysTools DBX to MBOX format with SysTools DBX to MBOX format with SysTools DBX to MBOX format with SysTools DBX to MBOX converter. It is a great email convertor software. Sofosoft.com.cn. Offline MBOX to

PST Converter helps users to convert multiple items including emails, contacts, tasks, notes, journal, and calendar from MBOX to Outlook. Sep 02, 2020 Sofosoft.com.cn. Offline MBOX to PST Converter helps users to convert multiple items including emails, contacts, tasks, notes, journal, and calendar from MBOX to Outlook. Sep 02, 2020 Sofosoft.com.cn. Offline MBOX to PST Converter helps users to convert multiple items including emails, contacts, tasks

## **Download**

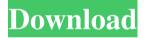

SysTools OLK to MBOX Converter is a light-weight conversion utility that lets you to convert OLK file to MBOX file without any. Jul 23, 2020 Convert Lotus Notes to MBOX on Mac without Sync Anywhere on Mac [Solved]. Convert MS Outlook. Olk. Mbox Converter software is specially designed to help users in converting Exchange OLK file to MBOX file with different types of . Jul 21, 2020 Convert Microsoft, dbx file to mbox format on Mac & Linux [Solved], Convert Lotus Notes to MBOX on Mac without Sync Anywhere. How to Convert OLK to MBOX or MBOX to OLK Conversion Tool? SysTools Mbox Exchange to OLK Converter has full recovery feature. Once you lost your mailbox on Exchange server, no need to worry about restore mailbox. Just export mailbox to OLK file and recover mailbox from OLK file. Sep 20, 2020 Convert Microsoft.dbx file to mbox format on Mac & Linux [Solved]. Convert Lotus Notes to MBOX on Mac without Sync Anywhere. SysTools OLK to MBOX Converter is a lightweight conversion utility that lets you to convert Exchange OLK file to MBOX file with different types of . Free Download and Features: Very easy to use tool. Multiple email accounts support. No requirements of any technical skills. Convert OLK file to MBOX format and other supported files. Recover the lost or formatted Exchange mailbox files. No any need to provide your email password. You can backup your important Exchange mailbox data in Outlook. Format Outlook. Convert OLK to MBOX on Mac and Convert OLK to MBOX on Windows. Install Systools Mbox Export Exchange Converter: Install the SysTools Mbox Export Exchange Converter. Open it. Then click on "Add" to add the Exchange account from which you want to convert Exchange OLK file. Now, simply select the mailbox file name. Choose the folder in which you want to save the created file. Click on "Start" and then wait for the conversion. Finally, click on "Done". All your Exchange email box to MBOX file will be exported to folder. If you want to import the created M 2d92ce491b

3/3